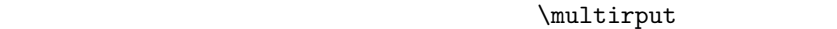

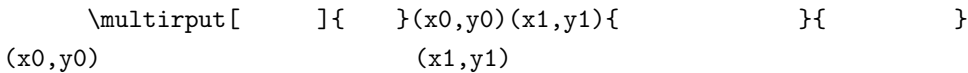

\multirput(0,0)(0.2,0.1){11}{\*}

\def\uzu{\psline(0,0)(0,1)(0.8,1)(0.8,0.5)(0.2,0.5)(0.2,0)(1,0)}%

## \psset{linewidth=2pt}

\multirput(0,2)(1,0){5}{\uzu}

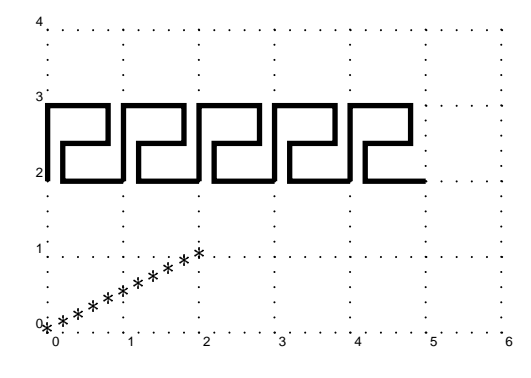

 $\alpha$ 

 $\mu$ ltido

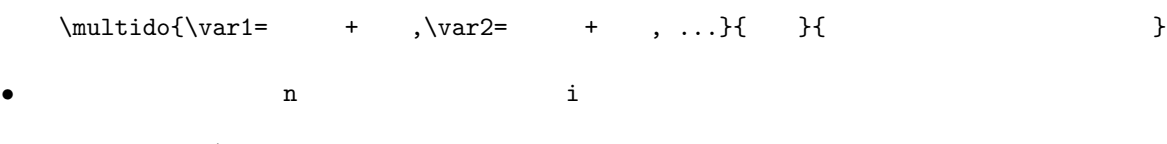

•  $\lambda$ n=0+-1

\multido{\n=0+30}{12}{%

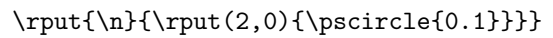

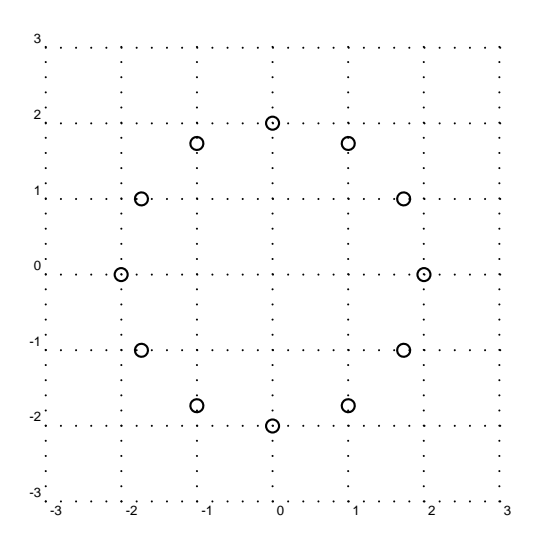

## \multido{\i=0+1,\n=0+.1}{11}{%

\newgray{mygray}{\n} \psset{fillstyle=solid,fillcolor=mygray,linewidth=1pt}  $\rput(\i,0){\pstrut(0,0)(0.8,0.8)}$ 

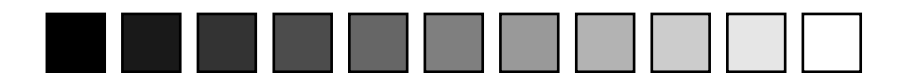

## \pspicture(-0.4,-0.4)(10.4,5.4) \multido{\ix=0+1}{10}{% \multido{\iy=0+1}{5}{%  $\put(\iota,\iota)\{\psframebox{\small\small\ti\iota},\iota\} \}$

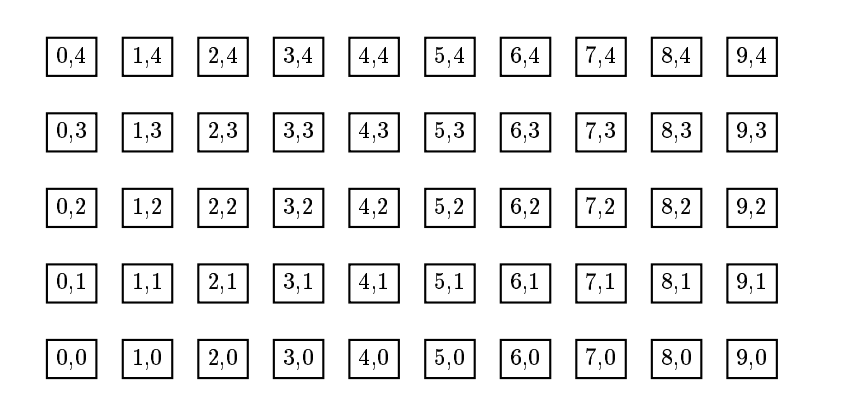

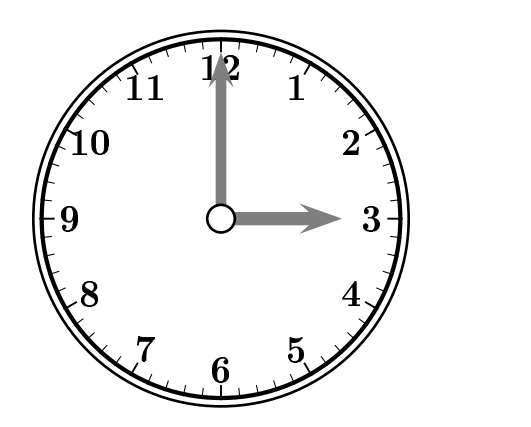